# More Details: AM / FM

Here are a few more details about the AM, SSB, and FM modulation schemes introduced on the Wave Modulation page. I made the interactive animations for this section using Geogebra 4.2 (later versions can't export as html5).

Last update: 2019/12/12 18:45

For both AM and FM examples, we'll Let:

- < latex>  $c(t) = \cos(2 \pi f c t)$  < / latex> be the radio carrier with frequency < latex>  $c(t) = \cos(2 \pi f c t)$
- <latex> \$s(t) = \cos(2 \pi f\_s t)\$ </latex> be the baseband audio signal with frequency <latex>\$f\_s\$</latex>

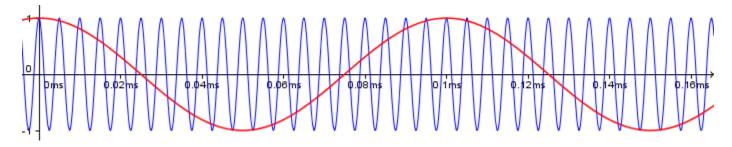

With the radio carrier frequency several times greater than the baseband audio signal.

## **AM**

The resulting *Amplitude Modulated* radio wave is the **product** of the vertically shifted baseband signal and the radio carrier, which is also equal to the **sum** of the carrier and the two side bands:

In line 1, I distributed the bracket, which, in line 2, gave us the carrier (last term) and a product (first term). To expend this product into the sum of the two side bands (line 3), I added these two trig identities together:

```
<latex> \begin{align*} \cos(A+B) =& \cos(A)\cos(B) - \sin(A)\sin(B) \\cos(A-B) =& \cos(A)\cos(B) + \sin(A)\sin(B) \\end{align} </latex>
```

Which gives:

 Use this animation to see what happens when you vary the individual frequencies. You can use the check boxes to show or hide different waves.

Last update: 2019/12/12 18:45

#### Some things to try:

- Set  $f_s$  at 10 and  $f_c$  at 200 and check only the transmitted signal. You can easily imagine what the envelope (the baseband signal) should be that produced that signal. But...
- Decrease f<sub>c</sub> slowly. At some point (around 20 or 30) the baseband signal becomes unrecoverable. This illustrates the point that to transmit a high frequency baseband, a higher frequency carrier is needed (at least 3 to 4 times the frequency of the baseband signal. This is why with digital signals, the higher the transfer speed, the higher the carrier frequency needs to be.

## **FM**

Mathematically, FM is less intuitive and more complicated than AM to understand. The first step is to modulate the frequency by adding a scaled baseband function to it:

<latex>  $$$2\pi f c \quad \frac{1}{t} c \cdot \frac{1}{t} c + 2\pi k s(t)$ 

- Here, \$f c\$ is the frequency of the carrier, which is a constant (this is important),
- and \$k\$ is a scaling factor we can use to decide how much of a variation we allow the baseband signal to impart on the carrier frequency. When \$k = 0\$, there is no modulation, and the greater \$k\$ becomes, the bigger the effect is.

Now, it might be tempting to simply substitute this sum in the wave like so:

| Latex> \$\$ \cos(2\pi f\_c t) \quad \rightarrow \quad \cos\Big(\big(2\pi f\_c + 2\pi k s(t)\big) t\Big) \$\$ </latex>

but that's **not quite right** because the frequency is derived from the change in angle. To solve this properly, we need some calculus and deduce the angle from our new frequency:

<|latex>  $frac{d}{dt}\theta(t) = 2\pi f_c + 2\pi k s(t) \qquad \end{theta} int 0^{t}s(t) = 2\pi k s(t) \qquad \end{theta}$ 

The frequency modulated transmission is actually given by:

<|latex>  $\$  \cos\Big(2\pi f\_c t + 2\pi k \int\_0^{t}s(\tau) d\tau\Big) \$\$ </|atex>

In our particular example, with <latex>  $s(t) = \cos(2 \pi f s t) < /$ latex>, the modulated radio signal becomes:

<latex> \begin{align} \cos\Big(2 \pi f\_c t + 2\pi k \int\_0^{t}s(\tau)d\tau\Big) &= \cos\Big(2 \pi f\_c t + 2\pi k \int\_0^{t}\cos(2 \pi f s \tau)d\tau\Big) \\ &= \cos\Big(2 \pi f c t + k \sin(2 \pi f s t)\Big) \end{align}

For more details about FM, see: http://www.ece.umd.edu/~tretter/commlab/c6713slides/ch8.pdf

Use this animation to see what happens when you vary the individual frequencies. You can use the check boxes to show or hide different waves.

#### Some things to try:

- Set f<sub>s</sub> at 10 and f<sub>c</sub> at 200 and check only the transmitted signal. Notice how when the baseband is high, the **transmitted wave** is "tight" (ie, its frequency is high), and vise-versa. But...
- Decrease f<sub>c</sub> slowly. At some point (around 20 or 30) that pattern becomes unnoticeable. Again, this illustrates the point that to transmit a high frequency baseband, a higher frequency carrier is needed (at least 3 to 4 times the frequency of the baseband signal. This is why with digital signals, the higher the transfer speed, the higher the carrier frequency needs to be.
- Increase and decrease **k** to see the effect it has on the transmitted wave. The greater **k**, the more bandwidth the resulting signal uses. This dictates the difference between "Narrow Band FM" and "Wide Band FM".

See https://electronicspost.com/narrow-band-fm-wide-band-fm/

### **PM**

Phase Modulation is not usually discussed in ham radio courses, but after understanding FM, we pretty much get PM for free... Recall that for the wave  $\cos(2\pi f + \phi)$ , \$f\$ is the frequency and  $\phi$  is the phase shift. For a pure tone, both of these are constant.

- With FM, we saw that modulating the frequency led to \$\cos\Big(2 \pi f\_c t + 2\pi k \int\_0^{t}s(\tau)d\tau\Big)\$.
- With PM, it leads to \$\cos\Big(2 \pi f c t + 2\pi k s(t)\Big)\$

Essentially, with PM, we simply let  $\phi$  vary with the baseband  $\phi$ . But the thing to notice is that PM looks a lot like FM. In fact, an FM signal modulated by  $\phi$  is the same as a PM signal modulated by  $\phi$  int\_0^{t}s(\tau)d\tau\$. In other words, the receiver needs to know if the signal was modulated in FM or PM since both wave forms look similar.

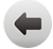

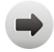

Last update: 2019/12/12 18:45